**A Solution Manual For**

# **Notes on Diffy Qs. Differential Equations for Engineers. By by Jiri Lebl, 2013.**

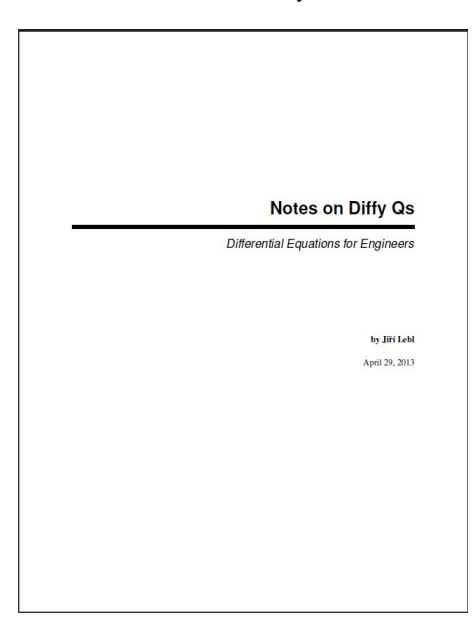

# **Nasser M. Abbasi**

March 3, 2024

# **Contents**

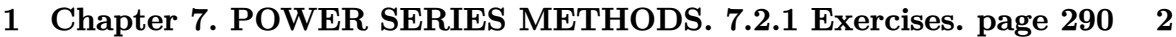

<span id="page-1-0"></span>**2 Chapter 7. POWER SERIES METHODS. 7.3.2 The method of** Frobenius. Exercises. page 300 **15** 

# **1 Chapter 7. POWER SERIES METHODS. 7.2.1 Exercises. page 290**

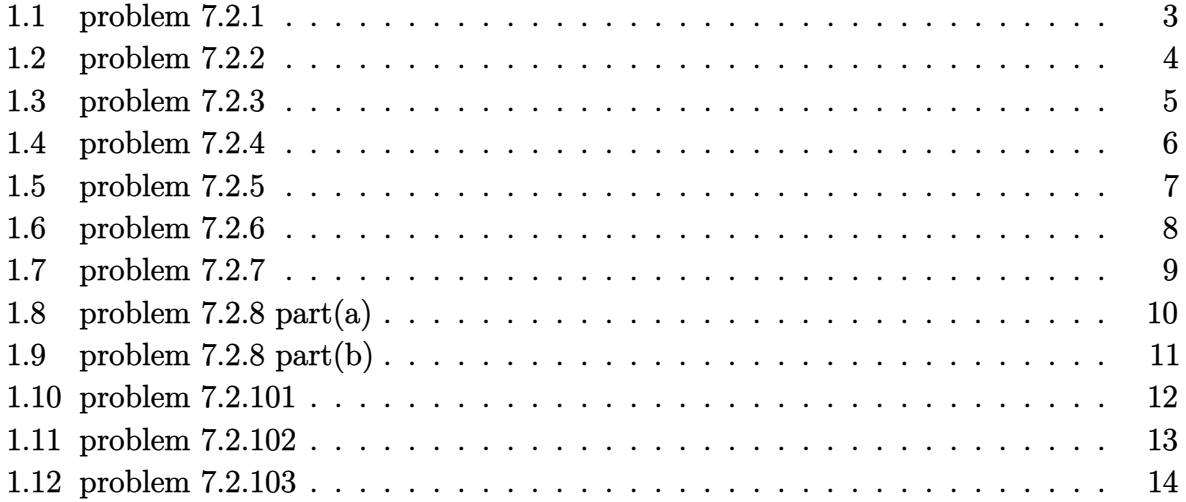

#### <span id="page-3-0"></span>**1.1 problem 7.2.1**

Internal problem ID [5503]

**Book**: Notes on Diffy Qs. Differential Equations for Engineers. By by Jiri Lebl, 2013. **Section**: Chapter 7. POWER SERIES METHODS. 7.2.1 Exercises. page 290 **Problem number**: 7.2.1. **ODE order**: 2. **ODE degree**: 1.

CAS Maple gives this as type [[\_2nd\_order, \_missing\_x]]

$$
y'' + y = 0
$$

With the expansion point for the power series method at  $x = 1$ .

✓ Solution by Maple

Time used: 0.0 (sec). Leaf size: 34

Order:=6; dsolve(diff(y(x),x\$2)+y(x)=0,y(x),type='series',x=1);

$$
y(x) = \left(1 - \frac{(x-1)^2}{2} + \frac{(x-1)^4}{24}\right)y(1) + \left(x - 1 - \frac{(x-1)^3}{6} + \frac{(x-1)^5}{120}\right)D(y)(1) + O(x^6)
$$

✞ ☎

 $\left( \begin{array}{cc} \bullet & \bullet & \bullet \\ \bullet & \bullet & \bullet \end{array} \right)$ 

✞ ☎

 $\begin{pmatrix} 1 & 0 & 0 \\ 0 & 0 & 0 \\ 0 & 0 & 0 \\ 0 & 0 & 0 \\ 0 & 0 & 0 \\ 0 & 0 & 0 \\ 0 & 0 & 0 & 0 \\ 0 & 0 & 0 & 0 \\ 0 & 0 & 0 & 0 \\ 0 & 0 & 0 & 0 \\ 0 & 0 & 0 & 0 & 0 \\ 0 & 0 & 0 & 0 & 0 \\ 0 & 0 & 0 & 0 & 0 & 0 \\ 0 & 0 & 0 & 0 & 0 & 0 \\ 0 & 0 & 0 & 0 & 0 & 0 & 0 \\ 0 & 0 & 0 & 0 & 0 & 0 & 0 \\ 0 &$ 

 $\checkmark$  Solution by Mathematica

Time used: 0.001 (sec). Leaf size: 51

AsymptoticDSolveValue[y''[x]+y[x]==0,y[x],{x,1,5}]

$$
y(x) \to c_1\left(\frac{1}{24}(x-1)^4 - \frac{1}{2}(x-1)^2 + 1\right) + c_2\left(\frac{1}{120}(x-1)^5 - \frac{1}{6}(x-1)^3 + x - 1\right)
$$

#### <span id="page-4-0"></span>**1.2 problem 7.2.2**

Internal problem ID [5504]

**Book**: Notes on Diffy Qs. Differential Equations for Engineers. By by Jiri Lebl, 2013. **Section**: Chapter 7. POWER SERIES METHODS. 7.2.1 Exercises. page 290 **Problem number**: 7.2.2. **ODE order**: 2. **ODE degree**: 1.

CAS Maple gives this as type [[\_Emden, \_Fowler]]

$$
y'' + 4yx = 0
$$

With the expansion point for the power series method at  $x = 0$ .

 $\checkmark$  Solution by Maple

Time used: 0.0 (sec). Leaf size: 24

Order:=6; dsolve(diff(y(x),x\$2)+4\*x\*y(x)=0,y(x),type='series',x=0);

$$
y(x) = \left(1 - \frac{2x^3}{3}\right)y(0) + \left(x - \frac{1}{3}x^4\right)D(y)(0) + O(x^6)
$$

✞ ☎

 $\overline{\mathcal{A}}$   $\overline{\mathcal{A}}$   $\overline{\$ 

✞ ☎

 $\left($   $\left($   $\right)$   $\left($   $\left($   $\right)$   $\left($   $\left($   $\right)$   $\left($   $\left($   $\right)$   $\left($   $\left($   $\right)$   $\left($   $\left($   $\right)$   $\left($   $\left($   $\right)$   $\left($   $\left($   $\right)$   $\left($   $\left($   $\right)$   $\left($   $\left($   $\right)$   $\left($   $\left($   $\right)$   $\left($   $\left($   $\right)$   $\left($ 

Solution by Mathematica

Time used: 0.001 (sec). Leaf size: 28

AsymptoticDSolveValue[y''[x]+4\*x\*y[x]==0,y[x], $\{x, 0, 5\}$ ]

$$
y(x) \to c_2\left(x - \frac{x^4}{3}\right) + c_1\left(1 - \frac{2x^3}{3}\right)
$$

#### <span id="page-5-0"></span>**1.3 problem 7.2.3**

Internal problem ID [5505]

**Book**: Notes on Diffy Qs. Differential Equations for Engineers. By by Jiri Lebl, 2013. **Section**: Chapter 7. POWER SERIES METHODS. 7.2.1 Exercises. page 290 **Problem number**: 7.2.3. **ODE order**: 2. **ODE degree**: 1.

CAS Maple gives this as type [[\_Emden, \_Fowler]]

$$
y'' - yx = 0
$$

✞ ☎

 $\left($   $\left($   $\right)$   $\left($   $\left($   $\right)$   $\left($   $\left($   $\right)$   $\left($   $\left($   $\right)$   $\left($   $\left($   $\right)$   $\left($   $\left($   $\right)$   $\left($   $\left($   $\right)$   $\left($   $\left($   $\right)$   $\left($   $\left($   $\right)$   $\left($   $\left($   $\right)$   $\left($   $\left($   $\right)$   $\left($   $\left($   $\right)$   $\left($ 

With the expansion point for the power series method at  $x = 1$ .

 $\checkmark$  Solution by Maple

Time used: 0.0 (sec). Leaf size: 49

Order:=6;  $dsolve(diff(y(x),x2)-x*y(x)=0,y(x),type='series',x=1);$ 

$$
y(x) = \left(1 + \frac{(x-1)^2}{2} + \frac{(x-1)^3}{6} + \frac{(x-1)^4}{24} + \frac{(x-1)^5}{30}\right) y(1)
$$

$$
+ \left(x - 1 + \frac{(x-1)^3}{6} + \frac{(x-1)^4}{12} + \frac{(x-1)^5}{120}\right) D(y)(1) + O(x^6)
$$

 $\checkmark$  Solution by Mathematica

Time used: 0.001 (sec). Leaf size: 78

AsymptoticDSolveValue[y''[x]-x\*y[x]==0,y[x],{x,1,5}]

$$
y(x) \to c_1 \left( \frac{1}{30} (x-1)^5 + \frac{1}{24} (x-1)^4 + \frac{1}{6} (x-1)^3 + \frac{1}{2} (x-1)^2 + 1 \right) + c_2 \left( \frac{1}{120} (x-1)^5 + \frac{1}{12} (x-1)^4 + \frac{1}{6} (x-1)^3 + x - 1 \right)
$$

✞ ☎

 $\begin{pmatrix} 1 & 0 & 0 \\ 0 & 0 & 0 \\ 0 & 0 & 0 \\ 0 & 0 & 0 \\ 0 & 0 & 0 \\ 0 & 0 & 0 \\ 0 & 0 & 0 & 0 \\ 0 & 0 & 0 & 0 \\ 0 & 0 & 0 & 0 \\ 0 & 0 & 0 & 0 \\ 0 & 0 & 0 & 0 & 0 \\ 0 & 0 & 0 & 0 & 0 \\ 0 & 0 & 0 & 0 & 0 & 0 \\ 0 & 0 & 0 & 0 & 0 & 0 \\ 0 & 0 & 0 & 0 & 0 & 0 & 0 \\ 0 & 0 & 0 & 0 & 0 & 0 & 0 \\ 0 &$ 

#### <span id="page-6-0"></span>**1.4 problem 7.2.4**

Internal problem ID [5506]

**Book**: Notes on Diffy Qs. Differential Equations for Engineers. By by Jiri Lebl, 2013. **Section**: Chapter 7. POWER SERIES METHODS. 7.2.1 Exercises. page 290 **Problem number**: 7.2.4. **ODE order**: 2. **ODE degree**: 1.

CAS Maple gives this as type [[\_Emden, \_Fowler]]

$$
y'' + yx^2 = 0
$$

With the expansion point for the power series method at  $x = 0$ .

✓ Solution by Maple

Time used: 0.016 (sec). Leaf size: 24

Order:=6; dsolve(diff(y(x),x\$2)+x^2\*y(x)=0,y(x),type='series',x=0);

$$
y(x) = \left(1 - \frac{x^4}{12}\right)y(0) + \left(x - \frac{1}{20}x^5\right)D(y)(0) + O(x^6)
$$

 $\sqrt{2}$   $\sqrt{2}$   $\sqrt{2$ 

 $\overline{\phantom{a}}$   $\overline{\phantom{a}}$   $\overline{\$ 

✞ ☎

 $\begin{pmatrix} 1 & 0 & 0 \\ 0 & 0 & 0 \\ 0 & 0 & 0 \\ 0 & 0 & 0 \\ 0 & 0 & 0 \\ 0 & 0 & 0 \\ 0 & 0 & 0 \\ 0 & 0 & 0 \\ 0 & 0 & 0 & 0 \\ 0 & 0 & 0 & 0 \\ 0 & 0 & 0 & 0 \\ 0 & 0 & 0 & 0 & 0 \\ 0 & 0 & 0 & 0 & 0 \\ 0 & 0 & 0 & 0 & 0 \\ 0 & 0 & 0 & 0 & 0 & 0 \\ 0 & 0 & 0 & 0 & 0 & 0 \\ 0 & 0 & 0 & 0 & 0 & 0 & 0 \\ 0 &$ 

 $\checkmark$  Solution by Mathematica

Time used: 0.001 (sec). Leaf size: 28

AsymptoticDSolveValue[y''[x]+x^2\*y[x]==0,y[x],{x,0,5}]

$$
y(x) \to c_2\left(x - \frac{x^5}{20}\right) + c_1\left(1 - \frac{x^4}{12}\right)
$$

#### <span id="page-7-0"></span>**1.5 problem 7.2.5**

Internal problem ID [5507]

**Book**: Notes on Diffy Qs. Differential Equations for Engineers. By by Jiri Lebl, 2013. **Section**: Chapter 7. POWER SERIES METHODS. 7.2.1 Exercises. page 290 **Problem number**: 7.2.5. **ODE order**: 1. **ODE degree**: 1.

CAS Maple gives this as type [\_separable]

$$
y'-yx=0
$$

With the expansion point for the power series method at  $x = 0$ .

✓ Solution by Maple

Time used: 0.0 (sec). Leaf size: 21

Order:=6; dsolve(diff(y(x),x)-x\*y(x)=0,y(x),type='series',x=0);

$$
y(x) = \left(1 + \frac{1}{2}x^2 + \frac{1}{8}x^4\right)y(0) + O(x^6)
$$

✞ ☎

 $\begin{pmatrix} 1 & 0 & 0 \\ 0 & 0 & 0 \\ 0 & 0 & 0 \\ 0 & 0 & 0 \\ 0 & 0 & 0 \\ 0 & 0 & 0 \\ 0 & 0 & 0 & 0 \\ 0 & 0 & 0 & 0 \\ 0 & 0 & 0 & 0 \\ 0 & 0 & 0 & 0 \\ 0 & 0 & 0 & 0 & 0 \\ 0 & 0 & 0 & 0 & 0 \\ 0 & 0 & 0 & 0 & 0 & 0 \\ 0 & 0 & 0 & 0 & 0 & 0 \\ 0 & 0 & 0 & 0 & 0 & 0 & 0 \\ 0 & 0 & 0 & 0 & 0 & 0 & 0 \\ 0 &$ 

Solution by Mathematica

Time used: 0.001 (sec). Leaf size: 22

✞ ☎ AsymptoticDSolveValue[y'[x]-x\*y[x]==0,y[x],{x,0,5}]

$$
y(x) \to c_1\left(\frac{x^4}{8} + \frac{x^2}{2} + 1\right)
$$

 $\begin{pmatrix} 1 & 0 & 0 \\ 0 & 0 & 0 \\ 0 & 0 & 0 \\ 0 & 0 & 0 \\ 0 & 0 & 0 \\ 0 & 0 & 0 \\ 0 & 0 & 0 & 0 \\ 0 & 0 & 0 & 0 \\ 0 & 0 & 0 & 0 \\ 0 & 0 & 0 & 0 \\ 0 & 0 & 0 & 0 & 0 \\ 0 & 0 & 0 & 0 & 0 \\ 0 & 0 & 0 & 0 & 0 & 0 \\ 0 & 0 & 0 & 0 & 0 & 0 \\ 0 & 0 & 0 & 0 & 0 & 0 & 0 \\ 0 & 0 & 0 & 0 & 0 & 0 & 0 \\ 0 &$ 

#### <span id="page-8-0"></span>**1.6 problem 7.2.6**

Internal problem ID [5508]

**Book**: Notes on Diffy Qs. Differential Equations for Engineers. By by Jiri Lebl, 2013. **Section**: Chapter 7. POWER SERIES METHODS. 7.2.1 Exercises. page 290 **Problem number**: 7.2.6. **ODE order**: 2. **ODE degree**: 1.

CAS Maple gives this as type [\_Gegenbauer, [\_2nd\_order, \_linear, '\_with\_symmetry\_[0,F(x)]']]

$$
( -x^2 + 1) y'' - y'x + p^2y = 0
$$

With the expansion point for the power series method at  $x = 0$ .

 $\checkmark$  Solution by Maple

Time used: 0.0 (sec). Leaf size: 71

✞ ☎ Order:=6; dsolve( $(1-x^2)*diff(y(x),x$2)-x*diff(y(x),x)+p^2*y(x)=0,y(x),type='series',x=0);$ 

 $\begin{pmatrix} 1 & 0 & 0 \\ 0 & 0 & 0 \\ 0 & 0 & 0 \\ 0 & 0 & 0 \\ 0 & 0 & 0 \\ 0 & 0 & 0 \\ 0 & 0 & 0 & 0 \\ 0 & 0 & 0 & 0 \\ 0 & 0 & 0 & 0 \\ 0 & 0 & 0 & 0 \\ 0 & 0 & 0 & 0 & 0 \\ 0 & 0 & 0 & 0 & 0 \\ 0 & 0 & 0 & 0 & 0 & 0 \\ 0 & 0 & 0 & 0 & 0 & 0 \\ 0 & 0 & 0 & 0 & 0 & 0 & 0 \\ 0 & 0 & 0 & 0 & 0 & 0 & 0 \\ 0 &$ 

$$
y(x) = \left(1 - \frac{p^2 x^2}{2} + \frac{p^2 (p^2 - 4) x^4}{24}\right) y(0)
$$
  
+ 
$$
\left(x - \frac{(p^2 - 1) x^3}{6} + \frac{(p^4 - 10p^2 + 9) x^5}{120}\right) D(y) (0) + O(x^6)
$$

Solution by Mathematica

Time used: 0.001 (sec). Leaf size: 88

AsymptoticDSolveValue[ $(1-x^2)*y'$ '[x]-x\*y'[x]+p^2\*y[x]==0,y[x],{x,0,5}]

$$
y(x) \rightarrow c_2 \left(\frac{p^4 x^5}{120} - \frac{p^2 x^5}{12} - \frac{p^2 x^3}{6} + \frac{3x^5}{40} + \frac{x^3}{6} + x\right) + c_1 \left(\frac{p^4 x^4}{24} - \frac{p^2 x^4}{6} - \frac{p^2 x^2}{2} + 1\right)
$$

✞ ☎

 $\overline{\phantom{a}}$   $\overline{\phantom{a}}$   $\overline{\$ 

#### <span id="page-9-0"></span>**1.7 problem 7.2.7**

Internal problem ID [5509]

**Book**: Notes on Diffy Qs. Differential Equations for Engineers. By by Jiri Lebl, 2013. **Section**: Chapter 7. POWER SERIES METHODS. 7.2.1 Exercises. page 290 **Problem number**: 7.2.7. **ODE order**: 2. **ODE degree**: 1.

CAS Maple gives this as type [[\_2nd\_order, \_with\_linear\_symmetries]]

$$
(x^2+1)y'' - 2y'x + 2y = 0
$$

With the expansion point for the power series method at  $x = 0$ .

 $\checkmark$  Solution by Maple

Time used: 0.0 (sec). Leaf size: 18

✞ ☎ Order:=6; dsolve((1+x^2)\*diff(y(x),x\$2)-2\*x\*diff(y(x),x)+2\*y(x)=0,y(x),type='series',x=0);

 $\begin{pmatrix} 1 & 0 & 0 \\ 0 & 0 & 0 \\ 0 & 0 & 0 \\ 0 & 0 & 0 \\ 0 & 0 & 0 \\ 0 & 0 & 0 \\ 0 & 0 & 0 & 0 \\ 0 & 0 & 0 & 0 \\ 0 & 0 & 0 & 0 \\ 0 & 0 & 0 & 0 \\ 0 & 0 & 0 & 0 & 0 \\ 0 & 0 & 0 & 0 & 0 \\ 0 & 0 & 0 & 0 & 0 & 0 \\ 0 & 0 & 0 & 0 & 0 & 0 \\ 0 & 0 & 0 & 0 & 0 & 0 & 0 \\ 0 & 0 & 0 & 0 & 0 & 0 & 0 \\ 0 &$ 

$$
y(x) = y(0) + D(y)(0) x - x^2 y(0)
$$

Solution by Mathematica

Time used: 0.001 (sec). Leaf size: 18

✞ ☎ AsymptoticDSolveValue[ $(1+x^2)*y'$ '[x]-2\*x\*y'[x]+2\*y[x]==0,y[x],{x,0,5}]

$$
y(x) \to c_1(1-x^2) + c_2x
$$

 $\left( \begin{array}{cc} \text{ } & \text{ } \\ \text{ } & \text{ } \end{array} \right)$ 

#### <span id="page-10-0"></span>**1.8 problem 7.2.8 part(a)**

Internal problem ID [5510]

**Book**: Notes on Diffy Qs. Differential Equations for Engineers. By by Jiri Lebl, 2013. **Section**: Chapter 7. POWER SERIES METHODS. 7.2.1 Exercises. page 290 **Problem number**: 7.2.8 part(a). **ODE order**: 2. **ODE degree**: 1.

CAS Maple gives this as type [[\_Emden, \_Fowler]]

$$
(x^2 + 1) y'' + y = 0
$$

With the expansion point for the power series method at  $x = 0$ .

✓ Solution by Maple

Time used: 0.0 (sec). Leaf size: 34

Order:=6; dsolve( $(x^2+1)*diff(y(x),x$2)+y(x)=0,y(x),type='series',x=0);$ 

$$
y(x) = \left(1 - \frac{1}{2}x^2 + \frac{1}{8}x^4\right)y(0) + \left(x - \frac{1}{6}x^3 + \frac{7}{120}x^5\right)D(y)(0) + O(x^6)
$$

✞ ☎

 $\left($   $\left($   $\right)$   $\left($   $\left($   $\right)$   $\left($   $\left($   $\right)$   $\left($   $\left($   $\right)$   $\left($   $\left($   $\right)$   $\left($   $\left($   $\right)$   $\left($   $\left($   $\right)$   $\left($   $\left($   $\right)$   $\left($   $\left($   $\right)$   $\left($   $\left($   $\right)$   $\left($   $\left($   $\right)$   $\left($   $\left($   $\right)$   $\left($ 

 $\checkmark$  Solution by Mathematica

Time used: 0.001 (sec). Leaf size: 42

✞ ☎ AsymptoticDSolveValue[(x^2+1)\*y''[x]+y[x]==0,y[x],{x,0,5}]

$$
y(x) \rightarrow c_2 \left(\frac{7x^5}{120} - \frac{x^3}{6} + x\right) + c_1 \left(\frac{x^4}{8} - \frac{x^2}{2} + 1\right)
$$

 $\left( \begin{array}{cc} \text{ } & \text{ } \\ \text{ } & \text{ } \end{array} \right)$ 

#### <span id="page-11-0"></span>**1.9 problem 7.2.8 part(b)**

Internal problem ID [5511]

**Book**: Notes on Diffy Qs. Differential Equations for Engineers. By by Jiri Lebl, 2013. **Section**: Chapter 7. POWER SERIES METHODS. 7.2.1 Exercises. page 290 **Problem number**: 7.2.8 part(b). **ODE order**: 2. **ODE degree**: 1.

CAS Maple gives this as type [[\_Emden, \_Fowler]]

$$
xy''+y=0
$$

With the expansion point for the power series method at  $x = 1$ .

 $\checkmark$  Solution by Maple

Time used: 0.0 (sec). Leaf size: 49

✞ ☎ Order:=6;  $dsolve(x*diff(y(x),x$2)+y(x)=0,y(x),type='series',x=1);$ 

$$
y(x) = \left(1 - \frac{(x-1)^2}{2} + \frac{(x-1)^3}{6} - \frac{(x-1)^4}{24} + \frac{(x-1)^5}{60}\right) y(1)
$$

$$
+ \left(x - 1 - \frac{(x-1)^3}{6} + \frac{(x-1)^4}{12} - \frac{(x-1)^5}{24}\right) D(y)(1) + O(x^6)
$$

 $\left($   $\left($   $\right)$   $\left($   $\left($   $\right)$   $\left($   $\left($   $\right)$   $\left($   $\left($   $\right)$   $\left($   $\left($   $\right)$   $\left($   $\left($   $\right)$   $\left($   $\left($   $\right)$   $\left($   $\left($   $\right)$   $\left($   $\left($   $\right)$   $\left($   $\left($   $\right)$   $\left($   $\left($   $\right)$   $\left($   $\left($   $\right)$   $\left($ 

 $\checkmark$  Solution by Mathematica

Time used: 0.001 (sec). Leaf size: 78

AsymptoticDSolveValue[x\*y''[x]+y[x]==0,y[x],{x,1,5}]

$$
y(x) \to c_1 \left( \frac{1}{60} (x-1)^5 - \frac{1}{24} (x-1)^4 + \frac{1}{6} (x-1)^3 - \frac{1}{2} (x-1)^2 + 1 \right) + c_2 \left( -\frac{1}{24} (x-1)^5 + \frac{1}{12} (x-1)^4 - \frac{1}{6} (x-1)^3 + x - 1 \right)
$$

✞ ☎

 $\begin{pmatrix} 1 & 0 & 0 \\ 0 & 0 & 0 \\ 0 & 0 & 0 \\ 0 & 0 & 0 \\ 0 & 0 & 0 \\ 0 & 0 & 0 \\ 0 & 0 & 0 & 0 \\ 0 & 0 & 0 & 0 \\ 0 & 0 & 0 & 0 \\ 0 & 0 & 0 & 0 \\ 0 & 0 & 0 & 0 & 0 \\ 0 & 0 & 0 & 0 & 0 \\ 0 & 0 & 0 & 0 & 0 & 0 \\ 0 & 0 & 0 & 0 & 0 & 0 \\ 0 & 0 & 0 & 0 & 0 & 0 & 0 \\ 0 & 0 & 0 & 0 & 0 & 0 & 0 \\ 0 &$ 

#### <span id="page-12-0"></span>**1.10 problem 7.2.101**

Internal problem ID [5512]

**Book**: Notes on Diffy Qs. Differential Equations for Engineers. By by Jiri Lebl, 2013. **Section**: Chapter 7. POWER SERIES METHODS. 7.2.1 Exercises. page 290 **Problem number**: 7.2.101. **ODE order**: 2. **ODE degree**: 1.

CAS Maple gives this as type [[\_Emden, \_Fowler]]

$$
y'' + 2yx^3 = 0
$$

With the expansion point for the power series method at  $x = 0$ .

✓ Solution by Maple

Time used: 0.0 (sec). Leaf size: 19

Order:=6; dsolve(diff(y(x),x\$2)+2\*x^3\*y(x)=0,y(x),type='series',x=0);

$$
y(x) = \left(1 - \frac{x^5}{10}\right)y(0) + D(y)(0) x + O(x^6)
$$

 $\sqrt{2}$   $\sqrt{2}$   $\sqrt{2$ 

 $\overline{\phantom{a}}$   $\overline{\phantom{a}}$   $\overline{\$ 

✞ ☎

 $\begin{pmatrix} 1 & 0 & 0 \\ 0 & 0 & 0 \\ 0 & 0 & 0 \\ 0 & 0 & 0 \\ 0 & 0 & 0 \\ 0 & 0 & 0 \\ 0 & 0 & 0 \\ 0 & 0 & 0 \\ 0 & 0 & 0 & 0 \\ 0 & 0 & 0 & 0 \\ 0 & 0 & 0 & 0 \\ 0 & 0 & 0 & 0 & 0 \\ 0 & 0 & 0 & 0 & 0 \\ 0 & 0 & 0 & 0 & 0 \\ 0 & 0 & 0 & 0 & 0 & 0 \\ 0 & 0 & 0 & 0 & 0 & 0 \\ 0 & 0 & 0 & 0 & 0 & 0 & 0 \\ 0 &$ 

 $\checkmark$  Solution by Mathematica

Time used: 0.001 (sec). Leaf size: 20

AsymptoticDSolveValue[y''[x]+2\*x^3\*y[x]==0,y[x],{x,0,5}]

$$
y(x) \to c_1 \left(1 - \frac{x^5}{10}\right) + c_2 x
$$

#### <span id="page-13-0"></span>**1.11 problem 7.2.102**

Internal problem ID [5513]

**Book**: Notes on Diffy Qs. Differential Equations for Engineers. By by Jiri Lebl, 2013. **Section**: Chapter 7. POWER SERIES METHODS. 7.2.1 Exercises. page 290 **Problem number**: 7.2.102. **ODE order**: 2. **ODE degree**: 1.

CAS Maple gives this as type [[\_2nd\_order, \_linear, \_nonhomogeneous]]

$$
y'' - yx = \frac{1}{1-x}
$$

With initial conditions

$$
[y(0) = 0, y'(0) = 0]
$$

With the expansion point for the power series method at  $x = 0$ .

 $\checkmark$  Solution by Maple

Time used: 0.0 (sec). Leaf size: 16

Order:=6; dsolve( $diff(y(x),x$2)-x*y(x)=1/(1-x),y(0) = 0, D(y)(0) = 0, y(x),type='series',x=0);$ 

$$
y(x) = \frac{1}{2}x^{2} + \frac{1}{6}x^{3} + \frac{1}{12}x^{4} + \frac{3}{40}x^{5} + O(x^{6})
$$

✞ ☎

 $\left($   $\left($   $\right)$   $\left($   $\left($   $\right)$   $\left($   $\left($   $\right)$   $\left($   $\left($   $\right)$   $\left($   $\left($   $\right)$   $\left($   $\left($   $\right)$   $\left($   $\left($   $\right)$   $\left($   $\left($   $\right)$   $\left($   $\left($   $\right)$   $\left($   $\left($   $\right)$   $\left($   $\left($   $\right)$   $\left($   $\left($   $\right)$   $\left($ 

✞ ☎

 $\begin{pmatrix} 1 & 0 & 0 \\ 0 & 0 & 0 \\ 0 & 0 & 0 \\ 0 & 0 & 0 \\ 0 & 0 & 0 \\ 0 & 0 & 0 \\ 0 & 0 & 0 & 0 \\ 0 & 0 & 0 & 0 \\ 0 & 0 & 0 & 0 \\ 0 & 0 & 0 & 0 \\ 0 & 0 & 0 & 0 & 0 \\ 0 & 0 & 0 & 0 & 0 \\ 0 & 0 & 0 & 0 & 0 & 0 \\ 0 & 0 & 0 & 0 & 0 & 0 \\ 0 & 0 & 0 & 0 & 0 & 0 & 0 \\ 0 & 0 & 0 & 0 & 0 & 0 & 0 \\ 0 &$ 

 $\checkmark$  Solution by Mathematica

Time used: 0.004 (sec). Leaf size: 56

AsymptoticDSolveValue $[\{y'': [x]-x*y[x]=-1/(1-x), \{\}\}, y[x], \{x,0,5\}]$ 

$$
y(x) \rightarrow \frac{3x^5}{40} + \frac{x^4}{12} + c_2\left(\frac{x^4}{12} + x\right) + \frac{x^3}{6} + c_1\left(\frac{x^3}{6} + 1\right) + \frac{x^2}{2}
$$

#### <span id="page-14-0"></span>**1.12 problem 7.2.103**

Internal problem ID [5514]

**Book**: Notes on Diffy Qs. Differential Equations for Engineers. By by Jiri Lebl, 2013. **Section**: Chapter 7. POWER SERIES METHODS. 7.2.1 Exercises. page 290 **Problem number**: 7.2.103. **ODE order**: 2. **ODE degree**: 1.

CAS Maple gives this as type [[\_Emden, \_Fowler]]

$$
x^2y''-y=0
$$

With the expansion point for the power series method at  $x = 0$ .

✓ Solution by Maple

Time used: 0.0 (sec). Leaf size: 39

Order:=6; dsolve( $x^2*diff(y(x),x$2)-y(x)=0,y(x),type='series',x=0);$ 

$$
y(x) = \sqrt{x} \left( x^{-\frac{\sqrt{5}}{2}} c_1 + x^{\frac{\sqrt{5}}{2}} c_2 \right) + O(x^6)
$$

✞ ☎

 $\left( \begin{array}{cc} \text{ } & \text{ } \\ \text{ } & \text{ } \end{array} \right)$ 

✞ ☎

 $\begin{pmatrix} 1 & 0 & 0 \\ 0 & 0 & 0 \\ 0 & 0 & 0 \\ 0 & 0 & 0 \\ 0 & 0 & 0 \\ 0 & 0 & 0 \\ 0 & 0 & 0 \\ 0 & 0 & 0 \\ 0 & 0 & 0 & 0 \\ 0 & 0 & 0 & 0 \\ 0 & 0 & 0 & 0 \\ 0 & 0 & 0 & 0 & 0 \\ 0 & 0 & 0 & 0 & 0 \\ 0 & 0 & 0 & 0 & 0 \\ 0 & 0 & 0 & 0 & 0 & 0 \\ 0 & 0 & 0 & 0 & 0 & 0 \\ 0 & 0 & 0 & 0 & 0 & 0 & 0 \\ 0 &$ 

 $\checkmark$  Solution by Mathematica

Time used: 0.003 (sec). Leaf size: 38

AsymptoticDSolveValue[x^2\*y''[x]-y[x]==0,y[x],{x,0,5}]

$$
y(x) \to c_1 x^{\frac{1}{2}(1+\sqrt{5})} + c_2 x^{\frac{1}{2}(1-\sqrt{5})}
$$

<span id="page-15-0"></span>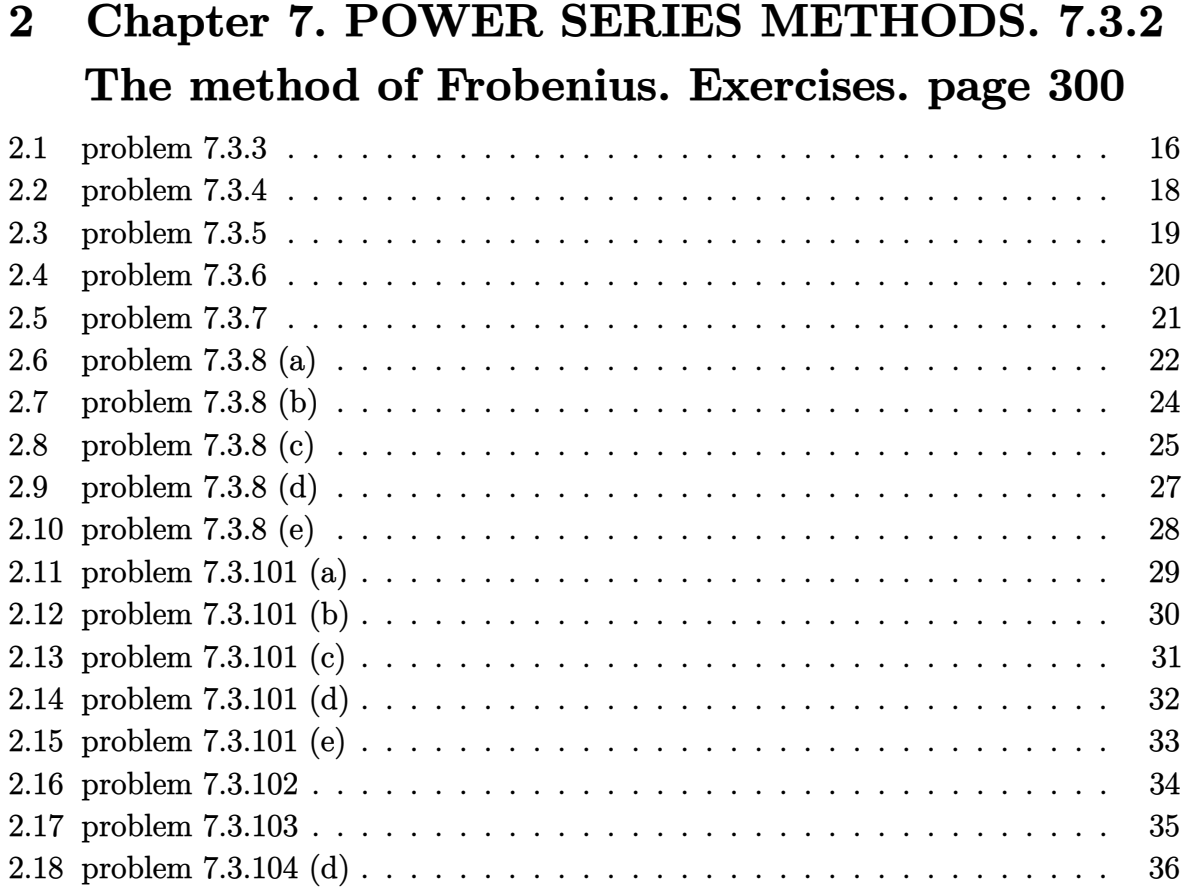

#### <span id="page-16-0"></span>**2.1 problem 7.3.3**

Internal problem ID [5515]

**Book**: Notes on Diffy Qs. Differential Equations for Engineers. By by Jiri Lebl, 2013. **Section**: Chapter 7. POWER SERIES METHODS. 7.3.2 The method of Frobenius. Exercises. page 300 **Problem number**: 7.3.3.

**ODE order**: 2. **ODE degree**: 1.

CAS Maple gives this as type [[\_2nd\_order, \_with\_linear\_symmetries]]

$$
x^{2}y'' + y'x + (1+x)y = 0
$$

With the expansion point for the power series method at  $x = 0$ .

 $\checkmark$  Solution by Maple

Time used: 0.0 (sec). Leaf size: 69

✞ ☎ Order:=6; dsolve(x^2\*diff(y(x),x\$2)+x\*diff(y(x),x)+(1+x)\*y(x)=0,y(x),type='series',x=0);  $\left( \begin{array}{cc} \bullet & \bullet & \bullet \\ \bullet & \bullet & \bullet \end{array} \right)$ 

$$
y(x) = c_1 x^{-i} \left( 1 + \left( -\frac{1}{5} - \frac{2i}{5} \right) x + \left( -\frac{1}{40} + \frac{3i}{40} \right) x^2 + \left( \frac{3}{520} - \frac{7i}{1560} \right) x^3 + \left( -\frac{1}{2496} + \frac{i}{12480} \right) x^4 + \left( \frac{9}{603200} + \frac{i}{361920} \right) x^5 + O(x^6) \right)
$$
  
+ 
$$
c_2 x^{i} \left( 1 + \left( -\frac{1}{5} + \frac{2i}{5} \right) x + \left( -\frac{1}{40} - \frac{3i}{40} \right) x^2 + \left( \frac{3}{520} + \frac{7i}{1560} \right) x^3 + \left( -\frac{1}{2496} - \frac{i}{12480} \right) x^4 + \left( \frac{9}{603200} - \frac{i}{361920} \right) x^5 + O(x^6) \right)
$$

# $\boldsymbol{\checkmark}$  Solution by Mathematica

Time used: 0.01 (sec). Leaf size: 90

AsymptoticDSolveValue[x^2\*y''[x]+x\*y'[x]+(1+x)\*y[x]==0,y[x],{x,0,5}]

$$
y(x) \rightarrow \left(\frac{1}{12480} + \frac{i}{2496}\right) c_2 x^{-i} \left(ix^4 - (8 + 16i)x^3 + (168 + 96i)x^2 - (1056 - 288i)x + (480 - 2400i)\right) - \left(\frac{1}{2496} + \frac{i}{12480}\right) c_1 x^i \left(x^4 - (16 + 8i)x^3 + (96 + 168i)x^2 + (288 - 1056i)x - (2400 - 480i)\right)
$$

✞ ☎

 $\left( \begin{array}{cc} \text{ } & \text{ } \\ \text{ } & \text{ } \end{array} \right)$ 

#### <span id="page-18-0"></span>**2.2 problem 7.3.4**

Internal problem ID [5516]

**Book**: Notes on Diffy Qs. Differential Equations for Engineers. By by Jiri Lebl, 2013. **Section**: Chapter 7. POWER SERIES METHODS. 7.3.2 The method of Frobenius. Exercises. page 300 **Problem number**: 7.3.4.

**ODE order**: 2. **ODE degree**: 1.

CAS Maple gives this as type [[\_Emden, \_Fowler]]

$$
x^2y''-y=0
$$

With the expansion point for the power series method at  $x = 0$ .

 $\checkmark$  Solution by Maple

Time used: 0.0 (sec). Leaf size: 39

Order:=6; dsolve(x^2\*diff(y(x),x\$2)-y(x)=0,y(x),type='series',x=0);

$$
y(x) = \sqrt{x} \left( x^{-\frac{\sqrt{5}}{2}} c_1 + x^{\frac{\sqrt{5}}{2}} c_2 \right) + O(x^6)
$$

✞ ☎

 $\begin{pmatrix} 1 & 0 & 0 \\ 0 & 0 & 0 \\ 0 & 0 & 0 \\ 0 & 0 & 0 \\ 0 & 0 & 0 \\ 0 & 0 & 0 \\ 0 & 0 & 0 & 0 \\ 0 & 0 & 0 & 0 \\ 0 & 0 & 0 & 0 \\ 0 & 0 & 0 & 0 \\ 0 & 0 & 0 & 0 & 0 \\ 0 & 0 & 0 & 0 & 0 \\ 0 & 0 & 0 & 0 & 0 & 0 \\ 0 & 0 & 0 & 0 & 0 & 0 \\ 0 & 0 & 0 & 0 & 0 & 0 & 0 \\ 0 & 0 & 0 & 0 & 0 & 0 & 0 \\ 0 &$ 

Solution by Mathematica

Time used: 0.002 (sec). Leaf size: 38

✞ ☎ AsymptoticDSolveValue[x^2\*y''[x]-y[x]==0,y[x],{x,0,5}]

$$
y(x) \rightarrow c_1 x^{\frac{1}{2}(1+\sqrt{5})} + c_2 x^{\frac{1}{2}(1-\sqrt{5})}
$$

 $\left($   $\left($   $\right)$   $\left($   $\left($   $\right)$   $\left($   $\left($   $\right)$   $\left($   $\left($   $\right)$   $\left($   $\left($   $\right)$   $\left($   $\left($   $\right)$   $\left($   $\left($   $\right)$   $\left($   $\left($   $\right)$   $\left($   $\left($   $\right)$   $\left($   $\left($   $\right)$   $\left($   $\left($   $\right)$   $\left($   $\left($   $\right)$   $\left($ 

#### <span id="page-19-0"></span>**2.3 problem 7.3.5**

Internal problem ID [5517]

**Book**: Notes on Diffy Qs. Differential Equations for Engineers. By by Jiri Lebl, 2013. **Section**: Chapter 7. POWER SERIES METHODS. 7.3.2 The method of Frobenius. Exercises. page 300 **Problem number**: 7.3.5.

**ODE order**: 2. **ODE degree**: 1.

CAS Maple gives this as type [[\_Emden, \_Fowler]]

$$
y'' + \frac{y'}{x} - yx = 0
$$

With the expansion point for the power series method at  $x = 0$ .

✓ Solution by Maple

Time used: 0.016 (sec). Leaf size: 35

✞ ☎ Order:=6; dsolve(diff(y(x),x\$2)+1/x\*diff(y(x),x)-x\*y(x)=0,y(x),type='series',x=0);

$$
y(x) = (\ln(x) c_2 + c_1) \left( 1 + \frac{1}{9} x^3 + O(x^6) \right) + \left( -\frac{2}{27} x^3 + O(x^6) \right) c_2
$$

✞ ☎

 $\begin{pmatrix} 1 & 0 & 0 \\ 0 & 0 & 0 \\ 0 & 0 & 0 \\ 0 & 0 & 0 \\ 0 & 0 & 0 \\ 0 & 0 & 0 \\ 0 & 0 & 0 \\ 0 & 0 & 0 \\ 0 & 0 & 0 & 0 \\ 0 & 0 & 0 & 0 \\ 0 & 0 & 0 & 0 \\ 0 & 0 & 0 & 0 & 0 \\ 0 & 0 & 0 & 0 & 0 \\ 0 & 0 & 0 & 0 & 0 \\ 0 & 0 & 0 & 0 & 0 & 0 \\ 0 & 0 & 0 & 0 & 0 & 0 \\ 0 & 0 & 0 & 0 & 0 & 0 & 0 \\ 0 &$ 

 $\left($   $\left($   $\right)$   $\left($   $\left($   $\right)$   $\left($   $\left($   $\right)$   $\left($   $\left($   $\right)$   $\left($   $\left($   $\right)$   $\left($   $\left($   $\right)$   $\left($   $\left($   $\right)$   $\left($   $\left($   $\right)$   $\left($   $\left($   $\right)$   $\left($   $\left($   $\right)$   $\left($   $\left($   $\right)$   $\left($   $\left($   $\right)$   $\left($ 

Solution by Mathematica

Time used: 0.003 (sec). Leaf size: 39

AsymptoticDSolveValue[y''[x]+1/x\*y'[x]-x\*y[x]==0,y[x],{x,0,5}]

$$
y(x) \to c_1\left(\frac{x^3}{9} + 1\right) + c_2\left(\left(\frac{x^3}{9} + 1\right)\log(x) - \frac{2x^3}{27}\right)
$$

#### <span id="page-20-0"></span>**2.4 problem 7.3.6**

Internal problem ID [5518]

**Book**: Notes on Diffy Qs. Differential Equations for Engineers. By by Jiri Lebl, 2013. **Section**: Chapter 7. POWER SERIES METHODS. 7.3.2 The method of Frobenius. Exercises. page 300 **Problem number**: 7.3.6.

**ODE order**: 2. **ODE degree**: 1.

CAS Maple gives this as type [[\_Emden, \_Fowler]]

$$
2xy'' + y' - yx^2 = 0
$$

With the expansion point for the power series method at  $x = 0$ .

✓ Solution by Maple

Time used: 0.015 (sec). Leaf size: 28

Order:=6; dsolve(2\*x\*diff(y(x),x\$2)+diff(y(x),x)-x^2\*y(x)=0,y(x),type='series',x=0);

✞ ☎

 $\begin{pmatrix} 1 & 0 & 0 \\ 0 & 0 & 0 \\ 0 & 0 & 0 \\ 0 & 0 & 0 \\ 0 & 0 & 0 \\ 0 & 0 & 0 \\ 0 & 0 & 0 & 0 \\ 0 & 0 & 0 & 0 \\ 0 & 0 & 0 & 0 \\ 0 & 0 & 0 & 0 \\ 0 & 0 & 0 & 0 & 0 \\ 0 & 0 & 0 & 0 & 0 \\ 0 & 0 & 0 & 0 & 0 & 0 \\ 0 & 0 & 0 & 0 & 0 & 0 \\ 0 & 0 & 0 & 0 & 0 & 0 & 0 \\ 0 & 0 & 0 & 0 & 0 & 0 & 0 \\ 0 &$ 

$$
y(x) = c_1 \sqrt{x} \left( 1 + \frac{1}{21} x^3 + O(x^6) \right) + c_2 \left( 1 + \frac{1}{15} x^3 + O(x^6) \right)
$$

✞ ☎

 $\begin{pmatrix} 1 & 0 & 0 \\ 0 & 0 & 0 \\ 0 & 0 & 0 \\ 0 & 0 & 0 \\ 0 & 0 & 0 \\ 0 & 0 & 0 \\ 0 & 0 & 0 & 0 \\ 0 & 0 & 0 & 0 \\ 0 & 0 & 0 & 0 \\ 0 & 0 & 0 & 0 \\ 0 & 0 & 0 & 0 & 0 \\ 0 & 0 & 0 & 0 & 0 \\ 0 & 0 & 0 & 0 & 0 & 0 \\ 0 & 0 & 0 & 0 & 0 & 0 \\ 0 & 0 & 0 & 0 & 0 & 0 & 0 \\ 0 & 0 & 0 & 0 & 0 & 0 & 0 \\ 0 &$ 

 $\checkmark$  Solution by Mathematica

Time used: 0.002 (sec). Leaf size: 33

AsymptoticDSolveValue $[2*x*y''[x]+y'[x]-x^2*y[x]=-0,y[x],{x,0,5}]$ 

$$
y(x) \to c_1 \sqrt{x} \left(\frac{x^3}{21} + 1\right) + c_2 \left(\frac{x^3}{15} + 1\right)
$$

#### <span id="page-21-0"></span>**2.5 problem 7.3.7**

Internal problem ID [5519]

**Book**: Notes on Diffy Qs. Differential Equations for Engineers. By by Jiri Lebl, 2013. **Section**: Chapter 7. POWER SERIES METHODS. 7.3.2 The method of Frobenius. Exercises. page 300 **Problem number**: 7.3.7.

**ODE order**: 2. **ODE degree**: 1.

CAS Maple gives this as type [[\_Emden, \_Fowler]]

$$
x^2y''-y'x-y=0
$$

With the expansion point for the power series method at  $x = 0$ .

✓ Solution by Maple

Time used: 0.015 (sec). Leaf size: 37

Order:=6; dsolve(x^2\*diff(y(x),x\$2)-x\*diff(y(x),x)-y(x)=0,y(x),type='series',x=0);

✞ ☎

 $\begin{pmatrix} 1 & 0 & 0 \\ 0 & 0 & 0 \\ 0 & 0 & 0 \\ 0 & 0 & 0 \\ 0 & 0 & 0 \\ 0 & 0 & 0 \\ 0 & 0 & 0 & 0 \\ 0 & 0 & 0 & 0 \\ 0 & 0 & 0 & 0 \\ 0 & 0 & 0 & 0 \\ 0 & 0 & 0 & 0 & 0 \\ 0 & 0 & 0 & 0 & 0 \\ 0 & 0 & 0 & 0 & 0 & 0 \\ 0 & 0 & 0 & 0 & 0 & 0 \\ 0 & 0 & 0 & 0 & 0 & 0 & 0 \\ 0 & 0 & 0 & 0 & 0 & 0 & 0 \\ 0 &$ 

$$
y(x) = x\left(x^{-\sqrt{2}}c_1 + x^{\sqrt{2}}c_2\right) + O(x^6)
$$

Solution by Mathematica

Time used: 0.003 (sec). Leaf size: 30

✞ ☎ AsymptoticDSolveValue[x^2\*y''[x]-x\*y'[x]-y[x]==0,y[x],{x,0,5}]

$$
y(x) \to c_1 x^{1+\sqrt{2}} + c_2 x^{1-\sqrt{2}}
$$

 $\left( \begin{array}{cc} \text{ } & \text{ } \\ \text{ } & \text{ } \end{array} \right)$ 

#### <span id="page-22-0"></span>**2.6 problem 7.3.8 (a)**

Internal problem ID [5520]

**Book**: Notes on Diffy Qs. Differential Equations for Engineers. By by Jiri Lebl, 2013. **Section**: Chapter 7. POWER SERIES METHODS. 7.3.2 The method of Frobenius. Exercises. page 300 **Problem number**: 7.3.8 (a). **ODE order**: 2.

**ODE degree**: 1.

CAS Maple gives this as type [[\_2nd\_order, \_with\_linear\_symmetries]]

$$
x^2(x^2+1) y'' + yx = 0
$$

✞ ☎

 $\begin{pmatrix} 1 & 0 & 0 \\ 0 & 0 & 0 \\ 0 & 0 & 0 \\ 0 & 0 & 0 \\ 0 & 0 & 0 \\ 0 & 0 & 0 \\ 0 & 0 & 0 & 0 \\ 0 & 0 & 0 & 0 \\ 0 & 0 & 0 & 0 \\ 0 & 0 & 0 & 0 \\ 0 & 0 & 0 & 0 & 0 \\ 0 & 0 & 0 & 0 & 0 \\ 0 & 0 & 0 & 0 & 0 & 0 \\ 0 & 0 & 0 & 0 & 0 & 0 \\ 0 & 0 & 0 & 0 & 0 & 0 & 0 \\ 0 & 0 & 0 & 0 & 0 & 0 & 0 \\ 0 &$ 

With the expansion point for the power series method at  $x = 0$ .

✓ Solution by Maple

Time used: 0.0 (sec). Leaf size: 58

Order:=6; dsolve(x^2\*(1+x^2)\*diff(y(x),x\$2)+x\*y(x)=0,y(x),type='series',x=0);

$$
y(x) = c_1 x \left( 1 - \frac{1}{2}x + \frac{1}{12}x^2 + \frac{11}{144}x^3 - \frac{83}{2880}x^4 - \frac{2557}{86400}x^5 + O(x^6) \right)
$$
  
+ 
$$
c_2 \left( \ln(x) \left( -x + \frac{1}{2}x^2 - \frac{1}{12}x^3 - \frac{11}{144}x^4 + \frac{83}{2880}x^5 + O(x^6) \right) + \left( 1 - \frac{3}{4}x^2 + \frac{13}{36}x^3 + \frac{25}{1728}x^4 - \frac{8743}{86400}x^5 + O(x^6) \right) \right)
$$

# $\boldsymbol{\checkmark}$  Solution by Mathematica

Time used: 0.024 (sec). Leaf size: 87

✞ ☎ AsymptoticDSolveValue[x^2\*(1+x^2)\*y''[x]+x\*y[x]==0,y[x],{x,0,5}]

$$
y(x) \to c_1 \left( \frac{157x^4 + 768x^3 - 2160x^2 + 1728x + 1728}{1728} - \frac{1}{144}x(11x^3 + 12x^2 - 72x + 144) \log(x) \right) + c_2 \left( -\frac{83x^5}{2880} + \frac{11x^4}{144} + \frac{x^3}{12} - \frac{x^2}{2} + x \right)
$$

 $\left( \begin{array}{cc} \text{ } & \text{ } \\ \text{ } & \text{ } \end{array} \right)$ 

# <span id="page-24-0"></span>**2.7 problem 7.3.8 (b)**

Internal problem ID [5521]

**Book**: Notes on Diffy Qs. Differential Equations for Engineers. By by Jiri Lebl, 2013. **Section**: Chapter 7. POWER SERIES METHODS. 7.3.2 The method of Frobenius. Exercises. page 300 **Problem number**: 7.3.8 (b). **ODE order**: 2. **ODE degree**: 1.

CAS Maple gives this as type [[\_2nd\_order, \_with\_linear\_symmetries]]

$$
x^2y'' + y' + y = 0
$$

✞ ☎

 $\overline{\phantom{a}}$   $\overline{\phantom{a}}$   $\overline{\$ 

With the expansion point for the power series method at  $x = 0$ .

X Solution by Maple

Order:=6; dsolve(x^2\*diff(y(x),x\$2)+diff(y(x),x)+y(x)=0,y(x),type='series',x=0);

No solution found

✞ ☎

 $\checkmark$  Solution by Mathematica

Time used: 0.022 (sec). Leaf size: 84

AsymptoticDSolveValue $[x^2*y''] [x]+y'[x]+y[x]=-0,y[x],\{x,0,5\}]$  $\begin{pmatrix} 1 & 0 & 0 \\ 0 & 0 & 0 \\ 0 & 0 & 0 \\ 0 & 0 & 0 \\ 0 & 0 & 0 \\ 0 & 0 & 0 \\ 0 & 0 & 0 & 0 \\ 0 & 0 & 0 & 0 \\ 0 & 0 & 0 & 0 \\ 0 & 0 & 0 & 0 \\ 0 & 0 & 0 & 0 & 0 \\ 0 & 0 & 0 & 0 & 0 \\ 0 & 0 & 0 & 0 & 0 \\ 0 & 0 & 0 & 0 & 0 & 0 \\ 0 & 0 & 0 & 0 & 0 & 0 \\ 0 & 0 & 0 & 0 & 0 & 0 & 0 \\ 0 & 0 & 0 &$ 

$$
y(x) \rightarrow c_2 e^{\frac{1}{x}} \left( \frac{59241x^5}{40} + \frac{1911x^4}{8} + \frac{91x^3}{2} + \frac{21x^2}{2} + 3x + 1 \right) x^2
$$
  
+ 
$$
c_1 \left( -\frac{91x^5}{40} + \frac{7x^4}{8} - \frac{x^3}{2} + \frac{x^2}{2} - x + 1 \right)
$$

#### <span id="page-25-0"></span>**2.8 problem 7.3.8 (c)**

Internal problem ID [5522]

**Book**: Notes on Diffy Qs. Differential Equations for Engineers. By by Jiri Lebl, 2013. **Section**: Chapter 7. POWER SERIES METHODS. 7.3.2 The method of Frobenius. Exercises. page 300 **Problem number**: 7.3.8 (c). **ODE order**: 2.

**ODE degree**: 1.

CAS Maple gives this as type [[\_2nd\_order, \_with\_linear\_symmetries]]

$$
xy'' + y'x^3 + y = 0
$$

With the expansion point for the power series method at  $x = 0$ .

 $\checkmark$  Solution by Maple

Time used: 0.0 (sec). Leaf size: 58

Order:=6; dsolve(x\*diff(y(x),x\$2)+x^3\*diff(y(x),x)+y(x)=0,y(x),type='series',x=0);

✞ ☎

 $\left($   $\left($   $\right)$   $\left($   $\left($   $\right)$   $\left($   $\left($   $\right)$   $\left($   $\left($   $\right)$   $\left($   $\left($   $\right)$   $\left($   $\left($   $\right)$   $\left($   $\left($   $\right)$   $\left($   $\left($   $\right)$   $\left($   $\left($   $\right)$   $\left($   $\left($   $\right)$   $\left($   $\left($   $\right)$   $\left($   $\left($   $\right)$   $\left($ 

$$
y(x) = c_1 x \left( 1 - \frac{1}{2} x + \frac{1}{12} x^2 - \frac{13}{144} x^3 + \frac{157}{2880} x^4 - \frac{877}{86400} x^5 + O(x^6) \right)
$$
  
+ 
$$
c_2 \left( \ln(x) \left( -x + \frac{1}{2} x^2 - \frac{1}{12} x^3 + \frac{13}{144} x^4 - \frac{157}{2880} x^5 + O(x^6) \right) + \left( 1 - \frac{3}{4} x^2 + \frac{7}{36} x^3 + \frac{25}{1728} x^4 + \frac{6377}{86400} x^5 + O(x^6) \right) \right)
$$

# $\boldsymbol{\checkmark}$  Solution by Mathematica

Time used: 0.02 (sec). Leaf size: 87

✞ ☎ AsymptoticDSolveValue[x\*y''[x]+x^3\*y'[x]+y[x]==0,y[x],{x,0,5}]

 $\left( \begin{array}{cc} \text{ } & \text{ } \\ \text{ } & \text{ } \end{array} \right)$ 

$$
y(x) \rightarrow c_1 \left( \frac{1}{144} x \left( 13x^3 - 12x^2 + 72x - 144 \right) \log(x) + \frac{-131x^4 + 480x^3 - 2160x^2 + 1728x + 1728}{1728} \right) + c_2 \left( \frac{157x^5}{2880} - \frac{13x^4}{144} + \frac{x^3}{12} - \frac{x^2}{2} + x \right)
$$

#### <span id="page-27-0"></span>**2.9 problem 7.3.8 (d)**

Internal problem ID [5523]

**Book**: Notes on Diffy Qs. Differential Equations for Engineers. By by Jiri Lebl, 2013. **Section**: Chapter 7. POWER SERIES METHODS. 7.3.2 The method of Frobenius. Exercises. page 300 **Problem number**: 7.3.8 (d). **ODE order**: 2.

**ODE degree**: 1.

CAS Maple gives this as type [[\_2nd\_order, \_with\_linear\_symmetries]]

$$
xy'' + y'x - e^x y = 0
$$

With the expansion point for the power series method at  $x = 0$ .

✓ Solution by Maple

Time used: 0.015 (sec). Leaf size: 54

✞ ☎ Order:=6; dsolve(x\*diff(y(x),x\$2)+x\*diff(y(x),x)-exp(x)\*y(x)=0,y(x),type='series',x=0);

 $\left($   $\left($   $\right)$   $\left($   $\left($   $\right)$   $\left($   $\left($   $\right)$   $\left($   $\left($   $\right)$   $\left($   $\left($   $\right)$   $\left($   $\left($   $\right)$   $\left($   $\left($   $\right)$   $\left($   $\left($   $\right)$   $\left($   $\left($   $\right)$   $\left($   $\left($   $\right)$   $\left($   $\left($   $\right)$   $\left($   $\left($   $\right)$   $\left($ 

$$
y(x) = c_1 x \left( 1 + \frac{1}{6} x^2 + \frac{1}{72} x^3 + \frac{7}{480} x^4 + \frac{29}{10800} x^5 + O(x^6) \right)
$$
  
+ 
$$
c_2 \left( \ln(x) \left( x + \frac{1}{6} x^3 + \frac{1}{72} x^4 + \frac{7}{480} x^5 + O(x^6) \right) + \left( 1 - x - \frac{2}{9} x^3 - \frac{11}{864} x^4 - \frac{109}{4800} x^5 + O(x^6) \right) \right)
$$

Solution by Mathematica

Time used: 0.031 (sec). Leaf size: 70

AsymptoticDSolveValue[x\*y''[x]+x\*y'[x]-**Exp**[x]\*y[x]==0,y[x],{x,0,5}]

$$
y(x) \rightarrow c_2 \left(\frac{7x^5}{480} + \frac{x^4}{72} + \frac{x^3}{6} + x\right) + c_1 \left(\frac{1}{864} \left(-23x^4 - 336x^3 - 1728x + 864\right) + \frac{1}{72} x \left(x^3 + 12x^2 + 72\right) \log(x)\right)
$$

✞ ☎

 $\begin{pmatrix} 1 & 0 & 0 \\ 0 & 0 & 0 \\ 0 & 0 & 0 \\ 0 & 0 & 0 \\ 0 & 0 & 0 \\ 0 & 0 & 0 \\ 0 & 0 & 0 \\ 0 & 0 & 0 \\ 0 & 0 & 0 & 0 \\ 0 & 0 & 0 & 0 \\ 0 & 0 & 0 & 0 \\ 0 & 0 & 0 & 0 & 0 \\ 0 & 0 & 0 & 0 & 0 \\ 0 & 0 & 0 & 0 & 0 \\ 0 & 0 & 0 & 0 & 0 & 0 \\ 0 & 0 & 0 & 0 & 0 & 0 \\ 0 & 0 & 0 & 0 & 0 & 0 & 0 \\ 0 &$ 

#### <span id="page-28-0"></span>**2.10 problem 7.3.8 (e)**

Internal problem ID [5524]

**Book**: Notes on Diffy Qs. Differential Equations for Engineers. By by Jiri Lebl, 2013. **Section**: Chapter 7. POWER SERIES METHODS. 7.3.2 The method of Frobenius. Exercises. page 300 **Problem number**: 7.3.8 (e).

**ODE order**: 2. **ODE degree**: 1.

CAS Maple gives this as type [[\_2nd\_order, \_missing\_x]]

$$
x^2y'' + x^2y' + yx^2 = 0
$$

With the expansion point for the power series method at  $x = 0$ .

 $\checkmark$  Solution by Maple

Time used: 0.0 (sec). Leaf size: 44

✞ ☎ Order:=6; dsolve(x^2\*diff(y(x),x\$2)+x^2\*diff(y(x),x)+x^2\*y(x)=0,y(x),type='series',x=0);  $\left($   $\left($   $\right)$   $\left($   $\left($   $\right)$   $\left($   $\left($   $\right)$   $\left($   $\left($   $\right)$   $\left($   $\left($   $\right)$   $\left($   $\left($   $\right)$   $\left($   $\left($   $\right)$   $\left($   $\left($   $\right)$   $\left($   $\left($   $\right)$   $\left($   $\left($   $\right)$   $\left($   $\left($   $\right)$   $\left($   $\left($   $\right)$   $\left($ 

$$
y(x) = \left(1 - \frac{1}{2}x^2 + \frac{1}{6}x^3 - \frac{1}{120}x^5\right)y(0) + \left(x - \frac{1}{2}x^2 + \frac{1}{24}x^4 - \frac{1}{120}x^5\right)D(y)(0) + O(x^6)
$$

✞ ☎

 $\begin{pmatrix} 1 & 0 & 0 \\ 0 & 0 & 0 \\ 0 & 0 & 0 \\ 0 & 0 & 0 \\ 0 & 0 & 0 \\ 0 & 0 & 0 \\ 0 & 0 & 0 \\ 0 & 0 & 0 \\ 0 & 0 & 0 & 0 \\ 0 & 0 & 0 & 0 \\ 0 & 0 & 0 & 0 \\ 0 & 0 & 0 & 0 & 0 \\ 0 & 0 & 0 & 0 & 0 \\ 0 & 0 & 0 & 0 & 0 \\ 0 & 0 & 0 & 0 & 0 & 0 \\ 0 & 0 & 0 & 0 & 0 & 0 \\ 0 & 0 & 0 & 0 & 0 & 0 & 0 \\ 0 &$ 

 $\checkmark$  Solution by Mathematica

Time used: 0.001 (sec). Leaf size: 56

AsymptoticDSolveValue[x^2\*y''[x]+x^2\*y'[x]+x^2\*y[x]==0,y[x],{x,0,5}]

$$
y(x) \rightarrow c_2\left(-\frac{x^5}{120} + \frac{x^4}{24} - \frac{x^2}{2} + x\right) + c_1\left(-\frac{x^5}{120} + \frac{x^3}{6} - \frac{x^2}{2} + 1\right)
$$

#### <span id="page-29-0"></span>**2.11 problem 7.3.101 (a)**

Internal problem ID [5525]

**Book**: Notes on Diffy Qs. Differential Equations for Engineers. By by Jiri Lebl, 2013. **Section**: Chapter 7. POWER SERIES METHODS. 7.3.2 The method of Frobenius. Exercises. page 300 **Problem number**: 7.3.101 (a). **ODE order**: 2. **ODE degree**: 1.

CAS Maple gives this as type [[\_2nd\_order, \_missing\_x]]

$$
y'' + y = 0
$$

With the expansion point for the power series method at  $x = 0$ .

 $\checkmark$  Solution by Maple

Time used: 0.015 (sec). Leaf size: 34

Order:=6; dsolve(diff(y(x),x\$2)+y(x)=0,y(x),type='series',x=0);

$$
y(x) = \left(\frac{1}{24}x^4 - \frac{1}{2}x^2 + 1\right)y(0) + \left(x - \frac{1}{6}x^3 + \frac{1}{120}x^5\right)D(y)(0) + O(x^6)
$$

✞ ☎

 $\left($   $\left($   $\right)$   $\left($   $\left($   $\right)$   $\left($   $\left($   $\right)$   $\left($   $\left($   $\right)$   $\left($   $\left($   $\right)$   $\left($   $\left($   $\right)$   $\left($   $\left($   $\right)$   $\left($   $\left($   $\right)$   $\left($   $\left($   $\right)$   $\left($   $\left($   $\right)$   $\left($   $\left($   $\right)$   $\left($   $\left($   $\right)$   $\left($ 

Solution by Mathematica

Time used: 0.001 (sec). Leaf size: 42

AsymptoticDSolveValue[y''[x]+y[x]==0,y[x],{x,0,5}]

$$
y(x) \rightarrow c_2 \left(\frac{x^5}{120} - \frac{x^3}{6} + x\right) + c_1 \left(\frac{x^4}{24} - \frac{x^2}{2} + 1\right)
$$

✞ ☎

 $\left( \begin{array}{cc} \text{ } & \text{ } \\ \text{ } & \text{ } \end{array} \right)$ 

#### <span id="page-30-0"></span>**2.12 problem 7.3.101 (b)**

Internal problem ID [5526]

**Book**: Notes on Diffy Qs. Differential Equations for Engineers. By by Jiri Lebl, 2013. **Section**: Chapter 7. POWER SERIES METHODS. 7.3.2 The method of Frobenius. Exercises. page 300 **Problem number**: 7.3.101 (b). **ODE order**: 2. **ODE degree**: 1.

CAS Maple gives this as type [[\_2nd\_order, \_with\_linear\_symmetries]]

$$
x^3y'' + (1+x)y = 0
$$

✞ ☎

 $\begin{pmatrix} 1 & 0 & 0 \\ 0 & 0 & 0 \\ 0 & 0 & 0 \\ 0 & 0 & 0 \\ 0 & 0 & 0 \\ 0 & 0 & 0 \\ 0 & 0 & 0 & 0 \\ 0 & 0 & 0 & 0 \\ 0 & 0 & 0 & 0 \\ 0 & 0 & 0 & 0 \\ 0 & 0 & 0 & 0 & 0 \\ 0 & 0 & 0 & 0 & 0 \\ 0 & 0 & 0 & 0 & 0 & 0 \\ 0 & 0 & 0 & 0 & 0 & 0 \\ 0 & 0 & 0 & 0 & 0 & 0 & 0 \\ 0 & 0 & 0 & 0 & 0 & 0 & 0 \\ 0 &$ 

With the expansion point for the power series method at  $x = 0$ .

X Solution by Maple

Order:=6; dsolve(x^3\*diff(y(x),x\$2)+(1+x)\*y(x)=0,y(x),type='series',x=0);

No solution found

✞ ☎

 $\overline{\phantom{a}}$   $\overline{\phantom{a}}$   $\overline{\$ 

Solution by Mathematica

Time used: 0.036 (sec). Leaf size: 222

AsymptoticDSolveValue[x^3\*y''[x]+(1+x)\*y[x]==0,y[x],{x,0,5}]

*y*(*x*) → *c*1*e* − <sup>√</sup>2*<sup>i</sup> <sup>x</sup> x* 3*/*4 520667425699057*ix*<sup>9</sup>*/*<sup>2</sup> 131941395333120 − 21896102683*ix*<sup>7</sup>*/*<sup>2</sup> 21474836480 + 19100991*ix*<sup>5</sup>*/*<sup>2</sup> 41943040 − 3367*ix*<sup>3</sup>*/*<sup>2</sup> 8192 − 194208949785748261*x* 5 21110623253299200 + 5189376335871*x* 4 2748779069440 − 846810601*x* 3 1342177280 + 205387*x* 2 524288 − 273*x* 512 + 13*i* √ *x* 16 +1 +*c*2*e* √2*i <sup>x</sup> x* 3*/*4 − 520667425699057*ix*<sup>9</sup>*/*<sup>2</sup> 131941395333120 + 21896102683*ix*<sup>7</sup>*/*<sup>2</sup> 21474836480 − 19100991*ix*<sup>5</sup>*/*<sup>2</sup> 41943040 + 3367*ix*<sup>3</sup>*/*<sup>2</sup> 8192 − 194208949785748261*x* 21110623253299200

#### <span id="page-31-0"></span>**2.13 problem 7.3.101 (c)**

Internal problem ID [5527]

**Book**: Notes on Diffy Qs. Differential Equations for Engineers. By by Jiri Lebl, 2013. **Section**: Chapter 7. POWER SERIES METHODS. 7.3.2 The method of Frobenius. Exercises. page 300 **Problem number**: 7.3.101 (c). **ODE order**: 2.

**ODE degree**: 1.

CAS Maple gives this as type [[\_2nd\_order, \_with\_linear\_symmetries]]

$$
xy'' + x^5y' + y = 0
$$

With the expansion point for the power series method at  $x = 0$ .

✓ Solution by Maple

Time used: 0.0 (sec). Leaf size: 58

✞ ☎ Order:=6; dsolve( $x*diff(y(x),x$2)+x^5*diff(y(x),x)+y(x)=0,y(x),type='series',x=0);$ 

 $\left($   $\left($   $\right)$   $\left($   $\left($   $\right)$   $\left($   $\left($   $\right)$   $\left($   $\left($   $\right)$   $\left($   $\left($   $\right)$   $\left($   $\left($   $\right)$   $\left($   $\left($   $\right)$   $\left($   $\left($   $\right)$   $\left($   $\left($   $\right)$   $\left($   $\left($   $\right)$   $\left($   $\left($   $\right)$   $\left($   $\left($   $\right)$   $\left($ 

$$
y(x) = c_1 x \left( 1 - \frac{1}{2} x + \frac{1}{12} x^2 - \frac{1}{144} x^3 + \frac{1}{2880} x^4 - \frac{2881}{86400} x^5 + O(x^6) \right)
$$
  
+ 
$$
c_2 \left( \ln(x) \left( -x + \frac{1}{2} x^2 - \frac{1}{12} x^3 + \frac{1}{144} x^4 - \frac{1}{2880} x^5 + O(x^6) \right) + \left( 1 - \frac{3}{4} x^2 + \frac{7}{36} x^3 - \frac{35}{1728} x^4 + \frac{101}{86400} x^5 + O(x^6) \right) \right)
$$

Solution by Mathematica

Time used: 0.018 (sec). Leaf size: 85

AsymptoticDSolveValue[x\*y''[x]+x^5\*y'[x]+y[x]==0,y[x],{x,0,5}]

$$
y(x) \rightarrow c_1 \left( \frac{1}{144} x \left( x^3 - 12x^2 + 72x - 144 \right) \log(x) + \frac{-47x^4 + 480x^3 - 2160x^2 + 1728x + 1728}{1728} \right) + c_2 \left( \frac{x^5}{2880} - \frac{x^4}{144} + \frac{x^3}{12} - \frac{x^2}{2} + x \right)
$$

✞ ☎

 $\begin{pmatrix} 1 & 0 & 0 \\ 0 & 0 & 0 \\ 0 & 0 & 0 \\ 0 & 0 & 0 \\ 0 & 0 & 0 \\ 0 & 0 & 0 \\ 0 & 0 & 0 \\ 0 & 0 & 0 \\ 0 & 0 & 0 & 0 \\ 0 & 0 & 0 & 0 \\ 0 & 0 & 0 & 0 \\ 0 & 0 & 0 & 0 & 0 \\ 0 & 0 & 0 & 0 & 0 \\ 0 & 0 & 0 & 0 & 0 \\ 0 & 0 & 0 & 0 & 0 & 0 \\ 0 & 0 & 0 & 0 & 0 & 0 \\ 0 & 0 & 0 & 0 & 0 & 0 & 0 \\ 0 &$ 

#### <span id="page-32-0"></span>**2.14 problem 7.3.101 (d)**

Internal problem ID [5528]

**Book**: Notes on Diffy Qs. Differential Equations for Engineers. By by Jiri Lebl, 2013. **Section**: Chapter 7. POWER SERIES METHODS. 7.3.2 The method of Frobenius. Exercises. page 300 **Problem number**: 7.3.101 (d). **ODE order**: 2. **ODE degree**: 1.

CAS Maple gives this as type [[\_2nd\_order, \_with\_linear\_symmetries]]

$$
\sin\left(x\right)y'' - y = 0
$$

 $\left($   $\left($   $\right)$   $\left($   $\left($   $\right)$   $\left($   $\left($   $\right)$   $\left($   $\left($   $\right)$   $\left($   $\left($   $\right)$   $\left($   $\left($   $\right)$   $\left($   $\left($   $\right)$   $\left($   $\left($   $\right)$   $\left($   $\left($   $\right)$   $\left($   $\left($   $\right)$   $\left($   $\left($   $\right)$   $\left($   $\left($   $\right)$   $\left($ 

With the expansion point for the power series method at  $x = 0$ .

 $\checkmark$  Solution by Maple

Time used: 0.219 (sec). Leaf size: 58

✞ ☎ Order:=6;  $dsolve(sin(x)*diff(y(x),x2)-y(x)=0,y(x),type='series',x=0);$ 

$$
y(x) = c_1 x \left( 1 + \frac{1}{2} x + \frac{1}{12} x^2 + \frac{1}{48} x^3 + \frac{1}{192} x^4 + \frac{37}{28800} x^5 + O(x^6) \right)
$$
  
+ 
$$
c_2 \left( \ln(x) \left( x + \frac{1}{2} x^2 + \frac{1}{12} x^3 + \frac{1}{48} x^4 + \frac{1}{192} x^5 + O(x^6) \right) + \left( 1 - \frac{3}{4} x^2 - \frac{1}{6} x^3 - \frac{5}{192} x^4 - \frac{257}{28800} x^5 + O(x^6) \right) \right)
$$

Solution by Mathematica

Time used: 0.02 (sec). Leaf size: 85

AsymptoticDSolveValue[**Sin**[x]\*y''[x]-y[x]==0,y[x],{x,0,5}]

$$
y(x) \to c_1 \left( \frac{1}{48} x \left( x^3 + 4x^2 + 24x + 48 \right) \log(x) + \frac{1}{64} \left( -3x^4 - 16x^3 - 80x^2 - 64x + 64 \right) \right) + c_2 \left( \frac{x^5}{192} + \frac{x^4}{48} + \frac{x^3}{12} + \frac{x^2}{2} + x \right)
$$

✞ ☎

 $\begin{pmatrix} 1 & 0 & 0 \\ 0 & 0 & 0 \\ 0 & 0 & 0 \\ 0 & 0 & 0 \\ 0 & 0 & 0 \\ 0 & 0 & 0 \\ 0 & 0 & 0 \\ 0 & 0 & 0 \\ 0 & 0 & 0 & 0 \\ 0 & 0 & 0 & 0 \\ 0 & 0 & 0 & 0 \\ 0 & 0 & 0 & 0 & 0 \\ 0 & 0 & 0 & 0 & 0 \\ 0 & 0 & 0 & 0 & 0 \\ 0 & 0 & 0 & 0 & 0 & 0 \\ 0 & 0 & 0 & 0 & 0 & 0 \\ 0 & 0 & 0 & 0 & 0 & 0 & 0 \\ 0 &$ 

#### <span id="page-33-0"></span>**2.15 problem 7.3.101 (e)**

Internal problem ID [5529]

**Book**: Notes on Diffy Qs. Differential Equations for Engineers. By by Jiri Lebl, 2013. **Section**: Chapter 7. POWER SERIES METHODS. 7.3.2 The method of Frobenius. Exercises. page 300 **Problem number**: 7.3.101 (e). **ODE order**: 2. **ODE degree**: 1.

CAS Maple gives this as type [[\_2nd\_order, \_with\_linear\_symmetries]]

$$
\cos\left(x\right)y'' - \sin\left(x\right)y = 0
$$

With the expansion point for the power series method at  $x = 0$ .

 $\checkmark$  Solution by Maple

Time used: 0.015 (sec). Leaf size: 29

Order:=6;  $dsolve(cos(x)*diff(y(x),x2)-sin(x)*y(x)=0,y(x),type='series',x=0);$ 

$$
y(x) = \left(1 + \frac{1}{6}x^3 + \frac{1}{60}x^5\right)y(0) + \left(x + \frac{1}{12}x^4\right)D(y)(0) + O(x^6)
$$

✞ ☎

 $\left( \begin{array}{cc} \bullet & \bullet & \bullet \\ \bullet & \bullet & \bullet \end{array} \right)$ 

✞ ☎

 $\begin{pmatrix} 1 & 0 & 0 \\ 0 & 0 & 0 \\ 0 & 0 & 0 \\ 0 & 0 & 0 \\ 0 & 0 & 0 \\ 0 & 0 & 0 \\ 0 & 0 & 0 \\ 0 & 0 & 0 \\ 0 & 0 & 0 & 0 \\ 0 & 0 & 0 & 0 \\ 0 & 0 & 0 & 0 \\ 0 & 0 & 0 & 0 & 0 \\ 0 & 0 & 0 & 0 & 0 \\ 0 & 0 & 0 & 0 & 0 \\ 0 & 0 & 0 & 0 & 0 & 0 \\ 0 & 0 & 0 & 0 & 0 & 0 \\ 0 & 0 & 0 & 0 & 0 & 0 & 0 \\ 0 &$ 

Solution by Mathematica

Time used: 0.001 (sec). Leaf size: 35

AsymptoticDSolveValue[**Cos**[x]\*y''[x]-**Sin**[x]\*y[x]==0,y[x],{x,0,5}]

$$
y(x) \rightarrow c_2 \left(\frac{x^4}{12} + x\right) + c_1 \left(\frac{x^5}{60} + \frac{x^3}{6} + 1\right)
$$

#### <span id="page-34-0"></span>**2.16 problem 7.3.102**

Internal problem ID [5530]

**Book**: Notes on Diffy Qs. Differential Equations for Engineers. By by Jiri Lebl, 2013. **Section**: Chapter 7. POWER SERIES METHODS. 7.3.2 The method of Frobenius. Exercises. page 300 **Problem number**: 7.3.102. **ODE order**: 2. **ODE degree**: 1.

CAS Maple gives this as type [[\_Emden, \_Fowler]]

$$
x^2y''-y=0
$$

With the expansion point for the power series method at  $x = 0$ .

 $\checkmark$  Solution by Maple

Time used: 0.0 (sec). Leaf size: 39

Order:=6; dsolve(x^2\*diff(y(x),x\$2)-y(x)=0,y(x),type='series',x=0);

$$
y(x) = \sqrt{x} \left( x^{-\frac{\sqrt{5}}{2}} c_1 + x^{\frac{\sqrt{5}}{2}} c_2 \right) + O(x^6)
$$

✞ ☎

 $\left( \begin{array}{cc} \text{ } & \text{ } \\ \text{ } & \text{ } \end{array} \right)$ 

✞ ☎

 $\begin{pmatrix} 1 & 0 & 0 \\ 0 & 0 & 0 \\ 0 & 0 & 0 \\ 0 & 0 & 0 \\ 0 & 0 & 0 \\ 0 & 0 & 0 \\ 0 & 0 & 0 & 0 \\ 0 & 0 & 0 & 0 \\ 0 & 0 & 0 & 0 \\ 0 & 0 & 0 & 0 \\ 0 & 0 & 0 & 0 & 0 \\ 0 & 0 & 0 & 0 & 0 \\ 0 & 0 & 0 & 0 & 0 & 0 \\ 0 & 0 & 0 & 0 & 0 & 0 \\ 0 & 0 & 0 & 0 & 0 & 0 & 0 \\ 0 & 0 & 0 & 0 & 0 & 0 & 0 \\ 0 &$ 

Solution by Mathematica

Time used: 0.002 (sec). Leaf size: 38

AsymptoticDSolveValue[x^2\*y''[x]-y[x]==0,y[x],{x,0,5}]

$$
y(x) \to c_1 x^{\frac{1}{2}(1+\sqrt{5})} + c_2 x^{\frac{1}{2}(1-\sqrt{5})}
$$

#### <span id="page-35-0"></span>**2.17 problem 7.3.103**

Internal problem ID [5531]

**Book**: Notes on Diffy Qs. Differential Equations for Engineers. By by Jiri Lebl, 2013. **Section**: Chapter 7. POWER SERIES METHODS. 7.3.2 The method of Frobenius. Exercises. page 300 **Problem number**: 7.3.103. **ODE order**: 2. **ODE degree**: 1.

CAS Maple gives this as type [[ 2nd order, with linear symmetries]]

$$
x^2y'' + \left(x - \frac{3}{4}\right)y = 0
$$

✞ ☎

 $\overline{\phantom{a}}$   $\overline{\phantom{a}}$   $\overline{\$ 

With the expansion point for the power series method at  $x = 0$ .

✓ Solution by Maple

Time used: 0.015 (sec). Leaf size: 65

Order:=6; dsolve(x^2\*diff(y(x),x\$2)+(x-3/4)\*y(x)=0,y(x),type='series',x=0);

$$
\begin{split} &y(x) \\ &= \frac{c_1 x^2 \left(1-\frac{1}{3} x+\frac{1}{24} x^2-\frac{1}{360} x^3+\frac{1}{8640} x^4-\frac{1}{302400} x^5+\text{O}\left(x^6\right)\right)+c_2 \left(\ln \left(x\right) \left(x^2-\frac{1}{3} x^3+\frac{1}{24} x^4-\frac{1}{360} x^5+\text{O}\left(x^2-\frac{1}{24} x^3+\frac{1}{24} x^4\right)\right)}{\sqrt{x}} \end{split}
$$

6

Solution by Mathematica

Time used: 0.028 (sec). Leaf size: 101

AsymptoticDSolveValue[x^2\*y''[x]+(x-3/4)\*y[x]==0,y[x],{x,0,5}]

*y*(*x*)

$$
\rightarrow c_{2}\left(\frac{x^{11/2}}{8640}-\frac{x^{9/2}}{360}+\frac{x^{7/2}}{24}-\frac{x^{5/2}}{3}\right.\n\left. +x^{3/2}\right)+c_{1}\left(\frac{31x^{4}-176x^{3}+144x^{2}+576x+576}{576\sqrt{x}}-\frac{1}{48}x^{3/2}\left(x^{2}-8x+24\right)\log(x)\right)
$$

✞ ☎

 $\begin{pmatrix} 1 & 0 & 0 \\ 0 & 0 & 0 \\ 0 & 0 & 0 \\ 0 & 0 & 0 \\ 0 & 0 & 0 \\ 0 & 0 & 0 \\ 0 & 0 & 0 & 0 \\ 0 & 0 & 0 & 0 \\ 0 & 0 & 0 & 0 \\ 0 & 0 & 0 & 0 \\ 0 & 0 & 0 & 0 & 0 \\ 0 & 0 & 0 & 0 & 0 \\ 0 & 0 & 0 & 0 & 0 & 0 \\ 0 & 0 & 0 & 0 & 0 & 0 \\ 0 & 0 & 0 & 0 & 0 & 0 & 0 \\ 0 & 0 & 0 & 0 & 0 & 0 & 0 \\ 0 &$ 

#### <span id="page-36-0"></span>**2.18 problem 7.3.104 (d)**

Internal problem ID [5532]

**Book**: Notes on Diffy Qs. Differential Equations for Engineers. By by Jiri Lebl, 2013. **Section**: Chapter 7. POWER SERIES METHODS. 7.3.2 The method of Frobenius. Exercises. page 300 **Problem number**: 7.3.104 (d). **ODE order**: 2. **ODE degree**: 1.

CAS Maple gives this as type [[ Emden, Fowler]]

$$
\boxed{x^2y''-y'x+y=0}
$$

With the expansion point for the power series method at  $x = 0$ .

✓ Solution by Maple

Time used: 0.0 (sec). Leaf size: 25

Order:=6; dsolve(x^2\*diff(y(x),x\$2)-x\*diff(y(x),x)+y(x)=0,y(x),type='series',x=0);

$$
y(x) = x(\ln(x) c_2 + c_1) + O(x^6)
$$

✞ ☎

 $\begin{pmatrix} 1 & 0 & 0 \\ 0 & 0 & 0 \\ 0 & 0 & 0 \\ 0 & 0 & 0 \\ 0 & 0 & 0 \\ 0 & 0 & 0 \\ 0 & 0 & 0 & 0 \\ 0 & 0 & 0 & 0 \\ 0 & 0 & 0 & 0 \\ 0 & 0 & 0 & 0 \\ 0 & 0 & 0 & 0 & 0 \\ 0 & 0 & 0 & 0 & 0 \\ 0 & 0 & 0 & 0 & 0 & 0 \\ 0 & 0 & 0 & 0 & 0 & 0 \\ 0 & 0 & 0 & 0 & 0 & 0 & 0 \\ 0 & 0 & 0 & 0 & 0 & 0 & 0 \\ 0 &$ 

 $\checkmark$  Solution by Mathematica

Time used: 0.002 (sec). Leaf size: 14

✞ ☎ AsymptoticDSolveValue[x^2\*y''[x]-x\*y'[x]+y[x]==0,y[x],{x,0,5}]

$$
y(x) \to c_1 x + c_2 x \log(x)
$$

 $\begin{pmatrix} 1 & 0 & 0 \\ 0 & 0 & 0 \\ 0 & 0 & 0 \\ 0 & 0 & 0 \\ 0 & 0 & 0 \\ 0 & 0 & 0 \\ 0 & 0 & 0 \\ 0 & 0 & 0 \\ 0 & 0 & 0 & 0 \\ 0 & 0 & 0 & 0 \\ 0 & 0 & 0 & 0 \\ 0 & 0 & 0 & 0 & 0 \\ 0 & 0 & 0 & 0 & 0 \\ 0 & 0 & 0 & 0 & 0 \\ 0 & 0 & 0 & 0 & 0 & 0 \\ 0 & 0 & 0 & 0 & 0 & 0 \\ 0 & 0 & 0 & 0 & 0 & 0 & 0 \\ 0 &$